# **Handelsbanken**

# VERKKOMAKSU **PALVELUKUVAUS** VERSIO 003

**VOIMASSA 19.5.2013 JÄLKEEN TEHDYILLÄ VERKKOMAKSUSOPIMUKSILLA**

VERSIO 003

#### **Muutokset**

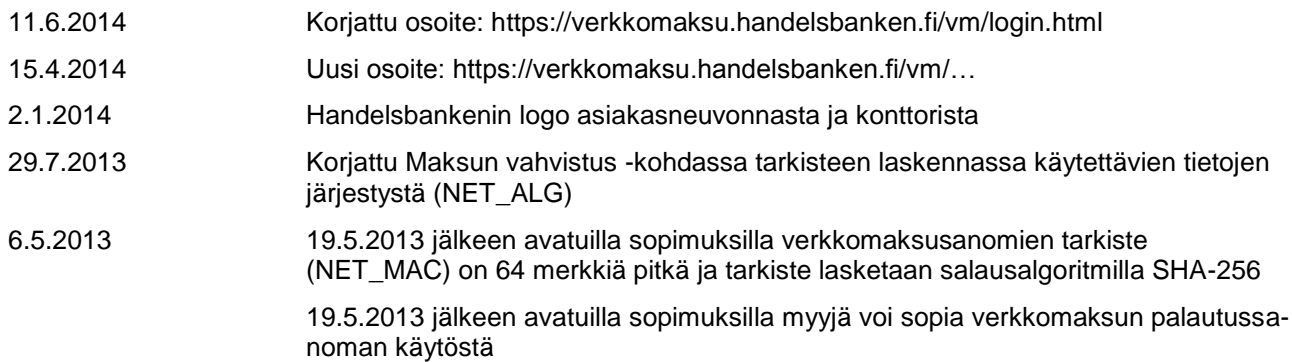

# **Sisällys**

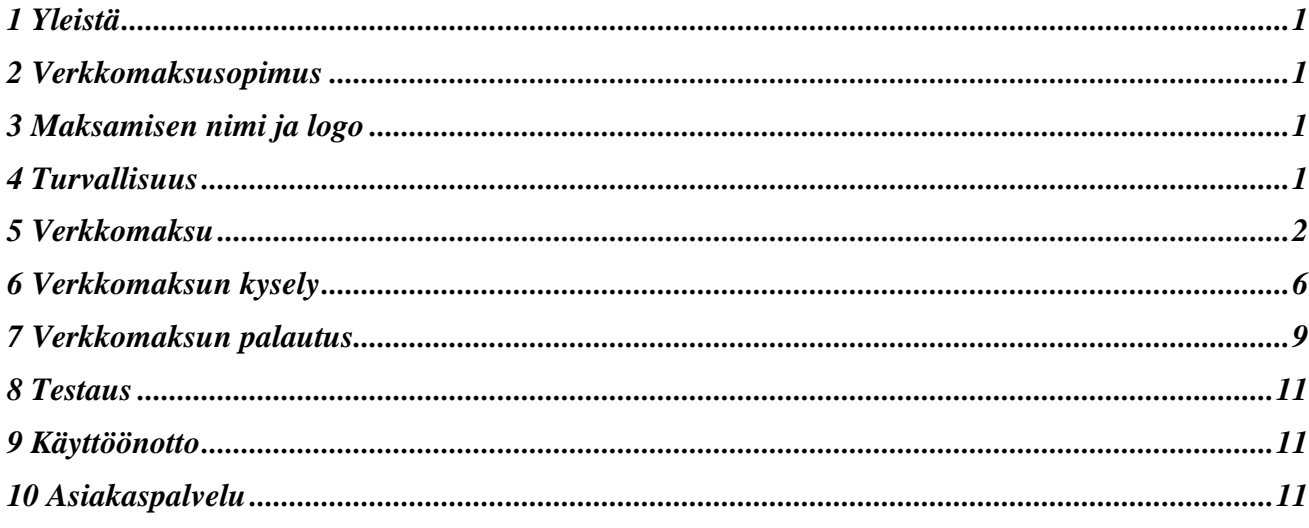

## **1 Yleistä**

Kaupankäynti Internetissä kasvaa jatkuvasti. Handelsbankenin verkkomaksulla asiakkaat voivat ostaa tuotteita Internetin kautta vaivattomasti, nopeasti ja turvallisesti.

Verkkomaksun ohje kuvaa myyjälle palvelun käyttöönoton edellytykset ja tietuekuvaukset järjestelmän rakentamiseen.

Verkkomaksupalvelun Handelsbankenille tuottaa Oy Samlink Ab.

Käyttöönotto edellyttää myyjän järjestelmältä kykyä muodostaa ostajalle sähköinen lasku ja verkkomaksun vaatimat tiedot.

Myyjä saa halutessaan tiedon asiakkaan maksusta heti maksun vahvistuksen jälkeen, kun paluusanomaan liitetään tieto maksun onnistumisesta.

Myyjä voi tarkastaa suorituksen myös seuraavalta tiliotteelta, viiteluettelolta tai verkkomaksun kyselyllä. Myyjä voi tarvittaessa palauttaa maksajalle verkkomaksun summan kokonaan tai osittain verkkomaksun palautustoiminnolla.

Verkkomaksun kyselystä ja palautuksesta sovitaan verkkomaksusopimuksella.

Handelsbankenin verkkomaksun verkko-osoite on:

#### **https://verkkomaksu.handelsbanken.fi/vm/login.html**

Vanha osoite toimiii vuoden 2014 loppuun asti (https://verkkomaksu.inetpankki.samlink.fi/vm/SHBlogin.html)

Handelsbankenin verkkomaksu on käytettävissä 24 h/vrk.

#### **2 Verkkomaksusopimus**

Handelsbankenin verkkomaksupalvelussa maksu hyvitetään myyjän Handelsbankenissa olevalle tilille. Maksua ei voi ohjata muuhun pankkiin.

Myyjä tekee tili-, verkkomaksu- ja muut palvelusopimukset Handelsbankenin konttorissa.

#### **3 Maksamisen nimi ja logo**

Handelsbankenin verkkomaksaminen on nimeltään verkkomaksu (e-betalning, epayment).

Myyjä voi ilmoittaa kauppapaikassaan Handelsbankenin verkkomaksun käytöstä Handelsbankenin tunnuksella (=logo) tai tekstillä "Handelsbanken".

Handelsbankenin logo on yhtä kuin pankin nimi graafisesti määrätyssä muodossa. Logoon ei saa liittää muita graafisia elementtejä.

Pankin nimi kirjoitetaan sinisellä värillä (Väri: PMS2945, CMYK 100/50/0/15, RGB 0/92/155). Kirjasintyyppi on helvetica (puolilihava).

Pankin nimeä ei saa muokata tai jakaa useammalle riville.

Voit pyytää Handelsbankenin logon asiakaspalvelusta tai konttorista.

#### **4 Turvallisuus**

Kaikki maksamiseen liittyvä tietoliikenne asiakkaan ja pankin välillä salataan SSL– salausmenettelyllä. Salaus suojaa verkkomaksuun liittyvät sanomat lukemista ja muuttamista vastaan.

### **5 Verkkomaksu**

Verkkomaksu, FORM -lomakkeen kentät

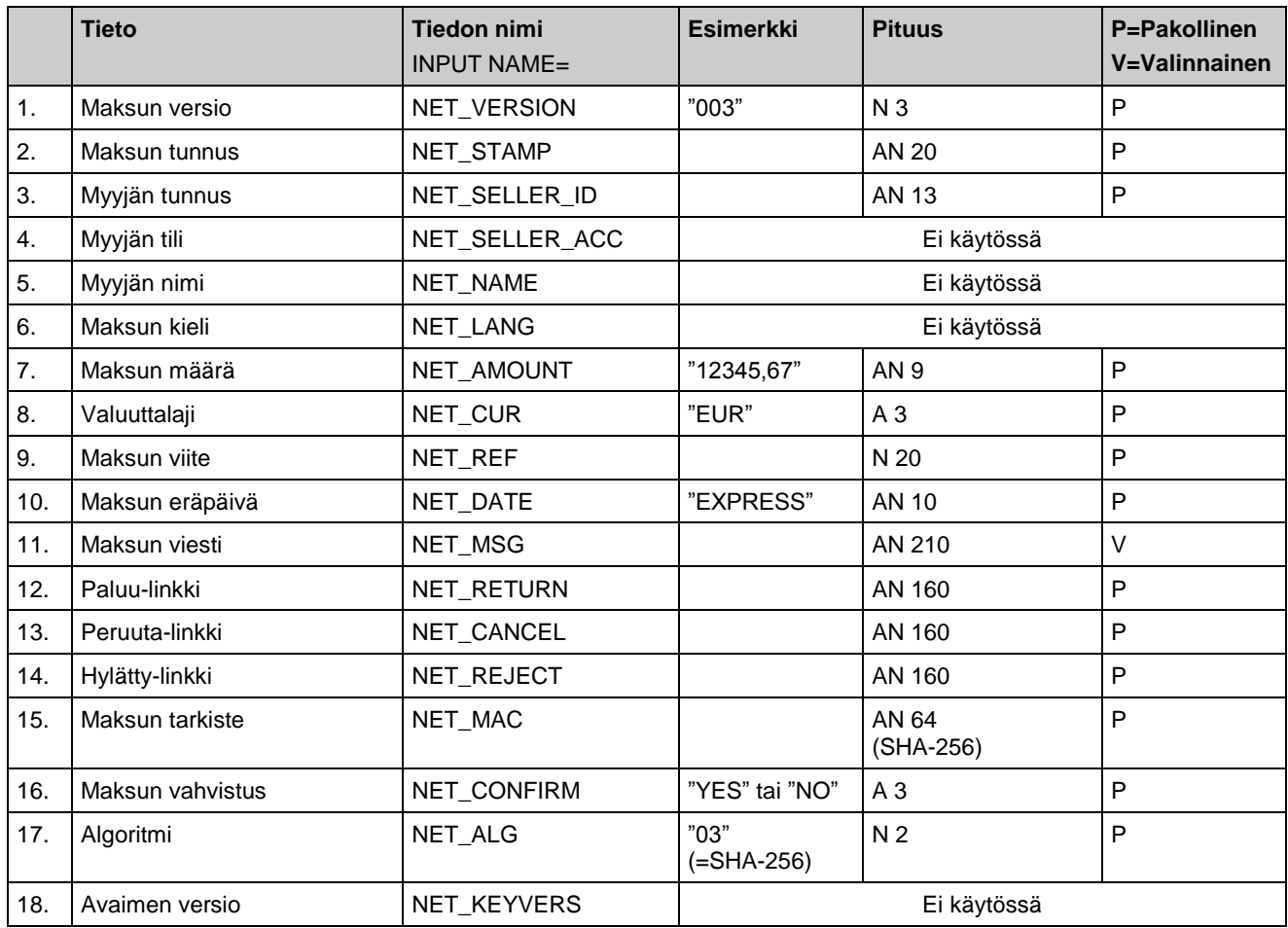

#### **Maksun versio**

Handelsbankenin verkkomaksun versionumero. 19.5.2013 jälkeen tehdyillä verkkomaksusopimuksilla maksun versio on "003". Versioita "001" ja "002" käytetään ennen 19.5.2013 tehdyillä verkkomaksusopimuksilla.

Myyjien on siirryttävä versiosta "001" ja "002" versioon "003" viimeistään 31.8.2014 mennessä.

#### **Maksun tunnus**

Myyjä antaa maksulle yksilöivän tunnuksen, jonka avulla estetään maksaminen samoilla tiedoilla useamman kuin yhden kerran.

#### **Myyjän tunnus**

Tunnuksen perusteella haetaan verkkomaksusopimukselta maksulomakkeelle saajan tilinumero ja saajan nimi. Tunnus on merkitty pankin kanssa tehtyyn sopimuslomakkeeseen kohtaan "Palvelutunnus" ja "Tarkenne". Tunnus muodostetaan yhtenä merkkijonona ilman välimerkkejä.

Esimerkki: Palvelutunnus on 1234567890 ja tarkenne on 123, jolloin myyjän tunnus on 1234567890123.

#### **Myyjän tili**

Ominaisuus ei ole käytössä.

#### **Myyjän nimi**

Ominaisuus ei ole käytössä.

#### **Maksun kieli**

Ominaisuus ei ole käytössä.

#### **Maksun määrä**

Määrä voi olla enintään 20000,00 euroa ja vähintään 0,01 euroa. Määrä on annettava ilman tuhaterottimia. Desimaalierotin on pakollinen, desimaalierottimena käytetään pilkkua. Maksun määrä esitetään aina kahdella desimaalilla.

#### **Valuuttalaji**

EUR

#### **Maksun viite**

Finanssialan Keskusliiton julkaiseman kotimaisen viitenumeron rakenneohjeen mukaan muodostettu viite.

#### **Maksun eräpäivä**

Vain HETI-maksut ovat mahdollisia, arvo on EXPRESS.

#### **Maksun viesti**

Myyjä voi halutessaan välittää maksajan verkkomaksulomakkeen viestikenttään maksun yksilöivää tietoa. Käytössä on 35 merkkiä kuudelle riville. Viestiä ei välitetä maksulla.

#### **Paluu-linkki**

Kauppapaikan sivu, jolle palataan onnistuneen maksun teon jälkeen.

Kauppapaikalta lähetettävä paluulinkki voi olla esimerkiksi muodossa *http://ostos.kauppa.fi/cgi-bin/valmis?suoritettu* jolloin pankista kauppapaikalle siirryttäessä paluulinkki on muotoa *http://ostos.kauppa.fi/cgi-bin/valmis&suoritettu&001&*

*01234567890123456789&123&20000101457898I11234&laskettu\_mac* mikäli NET\_CONFIRM –tietokentän arvo on YES.

#### **Peruuta-linkki**

Kauppapaikan sivu, jolle siirrytään siinä tapauksessa, että maksaja keskeyttää maksamisen.

#### **Hylätty-linkki**

Kauppapaikan sivu, jolle siirrytään jos pankki ei voi toteuttaa verkkomaksua.

#### **Maksun tarkiste**

Versiossa "003" (NET\_VERSION) turvatarkiste lasketaan SHA-256-algoritmilla siten, että ensin muodostetaan merkkijono seuraavista tietokentistä tässä järjestyksessä:

NET\_VERSION& NET\_STAMP& NET\_SELLER\_ID& NET\_AMOUNT& NET\_REF& NET\_DATE& NET\_CUR& NET\_RETURN& NET\_CANCEL& NET\_REJECT& NET\_ALG& Turvatarkiste&

Turvatarkiste on kaksiosainen. Tarkisteen ensimmäinen osa postitetaan myyjän verkkomaksusopimuksella nimeämälle henkilölle myyjän viralliseen osoitteeseen. Kirje postitetaan 2-luokassa. Toinen osa lähetetään sähköpostilla avaimen toisen osan saajan sähköpostiosoitteeseen. Turvatarkiste on 64 merkkiä pitkä ja sitä käytetään verkkomaksusanomien tarkisteiden laskennassa.

Merkkijonossa ei saa olla tyhjiä merkkejä. &-merkit ovat mukana laskennassa.

Esimerkiksi merkkijonosta

*003&1365485826567&0000010014001&1,20&12344&EXPRESS&EUR&http://auto/kauppa?ACTION= NAYTA\_VASTAUS&NET\_SELLER\_ID=0000010014001&http://auto/kauppa?ACTION=MAKSUSSA\_VI RHE&NET\_*

*SEL-*

*LER\_ID=0000010014001&http://auto/kauppa?ACTION=ERROR&NET\_SELLER\_ID=0000010014001& 03&1111111111111111111111111111111111111111111111111111111111111111&*

saadaan laskennan tulokseksi

*41EF98C4242F9C3DF5D639C6C67B55942191CB1D18A14A3AD5A6E502C927413A.*

#### **Maksun vahvistus**

Jos NET\_CONFIRM kentän arvo on "YES", myyjä saa paluulinkissä tiedon maksun käsittelystä. Paluulinkin muodostuksessa käytetään MAC–tarkistetta, jonka avulla myyjä voi varmistua onnistuneesti suoritetusta verkkomaksusta. Varmuuden onnistuneesta verkkomaksusta myyjä saa kuitenkin vasta tiliote- tai viitesiirtoaineistostaan. Myyjä voi tehdä myös erillisen verkkomaksukyselyn.

Arvon ollessa "YES", liitetään paluulinkin loppuun seuraavat tiedot:

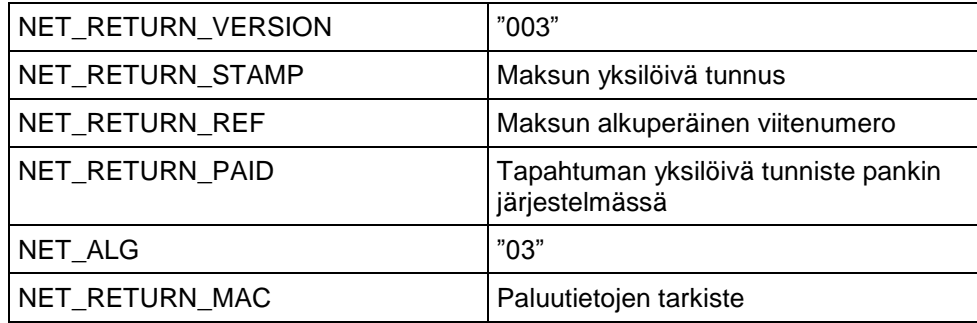

NET\_RETURN\_PAID on pankin muodostama AN-muotoinen tieto, jonka enimmäispituus on 20 merkkiä. NET\_RETURN\_MAC lasketaan kuten edellä kuvattu hash-arvo:

> NET\_RETURN\_VERSION& NET\_RETURN\_STAMP& NET\_RETURN\_REF&

# **Handelsbanken**

NET\_RETURN\_PAID& NET\_ALG& Turvatarkiste&

SHA-256-algoritmilla lasketaan muodostettavasta merkkijonosta hash–arvo, joka muutetaan heksadesimaaliseen 64 merkkiä pitkään esitysmuotoon.

Merkkijonossa ei saa olla tyhjiä merkkejä. &-merkit ovat mukana laskennassa. Esimerkiksi merkkijonosta

*003&01234567890123456789&123&20000101457898I11234&03&11111111111111111111&*

saadaan laskennan tulokseksi *4D580E3C797C9ACFDC465F7A66BDC7F7060AC5A75F2ABC480FE06DDB23B966D9.*

Testitunnuksilla NET\_RETURN\_PAID-tiedon arvon on "null".

#### **Algoritmi**

"03" (SHA256-algoritmi).

#### **Avaimen versio**

Ominaisuus ei ole käytössä.

## **6 Verkkomaksun kysely**

Verkkomaksun kyselyllä myyjä voi varmistua maksun tilasta. Kyselyn avulla myyjä saa tiedon, onko maksaja tehnyt maksun.

Verkkomaksun kyselyä ei voi testata testitunnuksella (NET\_SELLER\_ID = 0000000000).

#### **6.1 Palvelun kuvaus**

Maksaja siirtyy takaisin verkkokaupan sivulle onnistuneen maksun kuittaussivulta tai verkkomaksupalvelu siirtää maksajan automaattisesti verkkokaupan sivulle. Siirtymisen mukana välittyy verkkokaupalle tietoa maksun. Jos siirtymistä ei tapahdu (esimerkiksi tietoliikennehäiriön vuoksi), maksun onnistumistieto ei välity verkkokaupalle.

Verkkomaksun kysely on verkkomaksusta erillinen kysely. Kyselyssä verkkokauppa lähettää pankille verkkomaksun yksilöivät tiedot, joiden perusteella pankki voi luotettavasti tunnistaa maksun ja palauttaa maksun tiedot verkkokaupalle.

#### **6.2 Sopimus kyselytoiminnosta**

Myyjä sopii verkkomaksun kyselystä verkkomaksusopimuksella.

#### **6.3 Verkkomaksun kyselyn osoite**

Verkkomaksun kyselyn verkko-osoite on

#### **https://verkkomaksu.handelsbanken.fi/vm/kysely.html**

Vanha osoite toimii vuoden 2014 loppuun asti https://verkkomaksu.inetpankki.samlink.fi/vm/SHBkysely.html)

Verkkomaksun kysely on käytettävissä 24 h/vrk.

#### **6.4 Verkkomaksun kyselyn pyyntö**

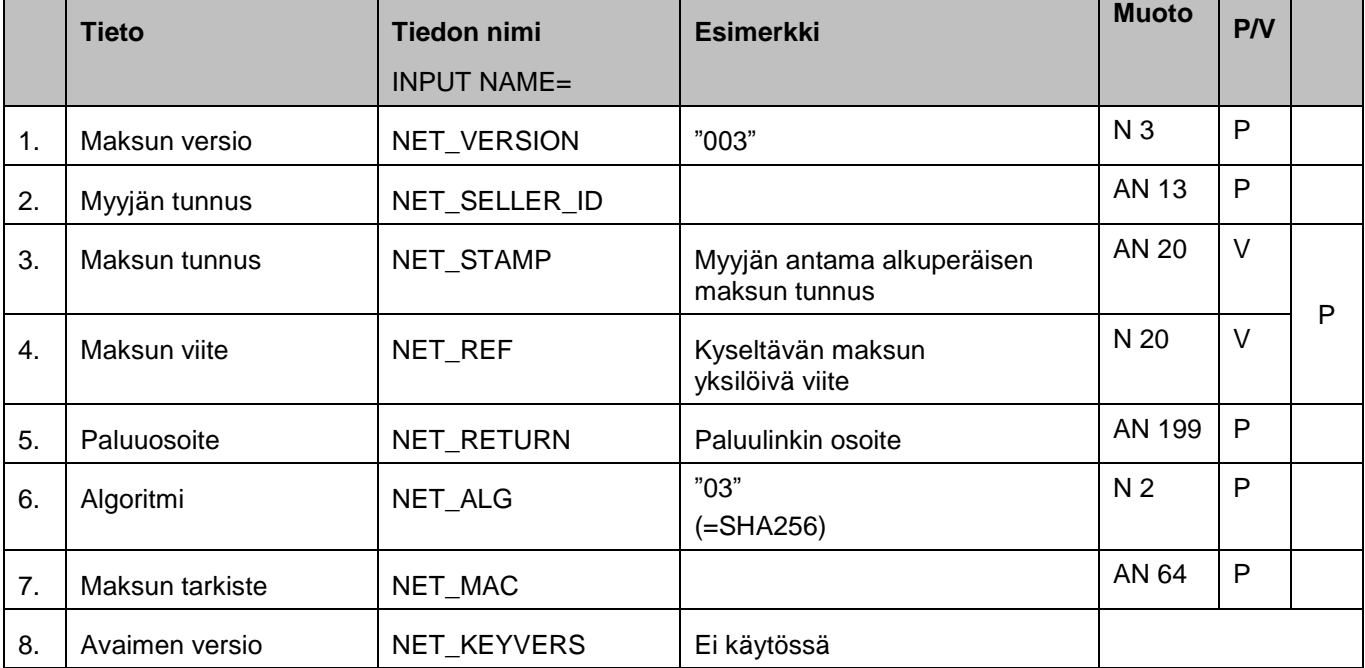

Joko maksun tunnus tai viite on annettava. Jos molemmat annetaan, niin molempien on täsmättävä kyseltävään verkkomaksuun.

Maksun tarkiste lasketaan SHA256 -algoritmilla siten, että ensin muodostetaan merkkijono seuraavista tietokentistä tässä järjestyksessä:

> NET\_VERSION& NET\_SELLER\_ID& NET\_STAMP& NET\_REF& NET\_ALG& Turvatarkiste&

Valinnaiset kentät otetaan mukaan vain, jos niitä on käytetty. Merkkijonossa ei saa olla tyhjiä merkkejä. &-merkit ovat mukana laskennassa. Saadusta merkkijonosta lasketaan SHA265-algoritmilla hash-arvo, joka muutetaan heksadesimaaliseen, 64-merkkiä pitkään esitysmuotoon, jossa käytetään isoja kirjaimia.

Esimerkiksi merkkijonosta

*003&0000010014001&12312313&12344&03&111111111111111111111111111111111111111111111 1111111111111111111&* saadaan laskennan tulokseksi *6FD6CE331A49759150AA06A69D8158E5E9006E9D6F7740529829A07E7FA76383.*

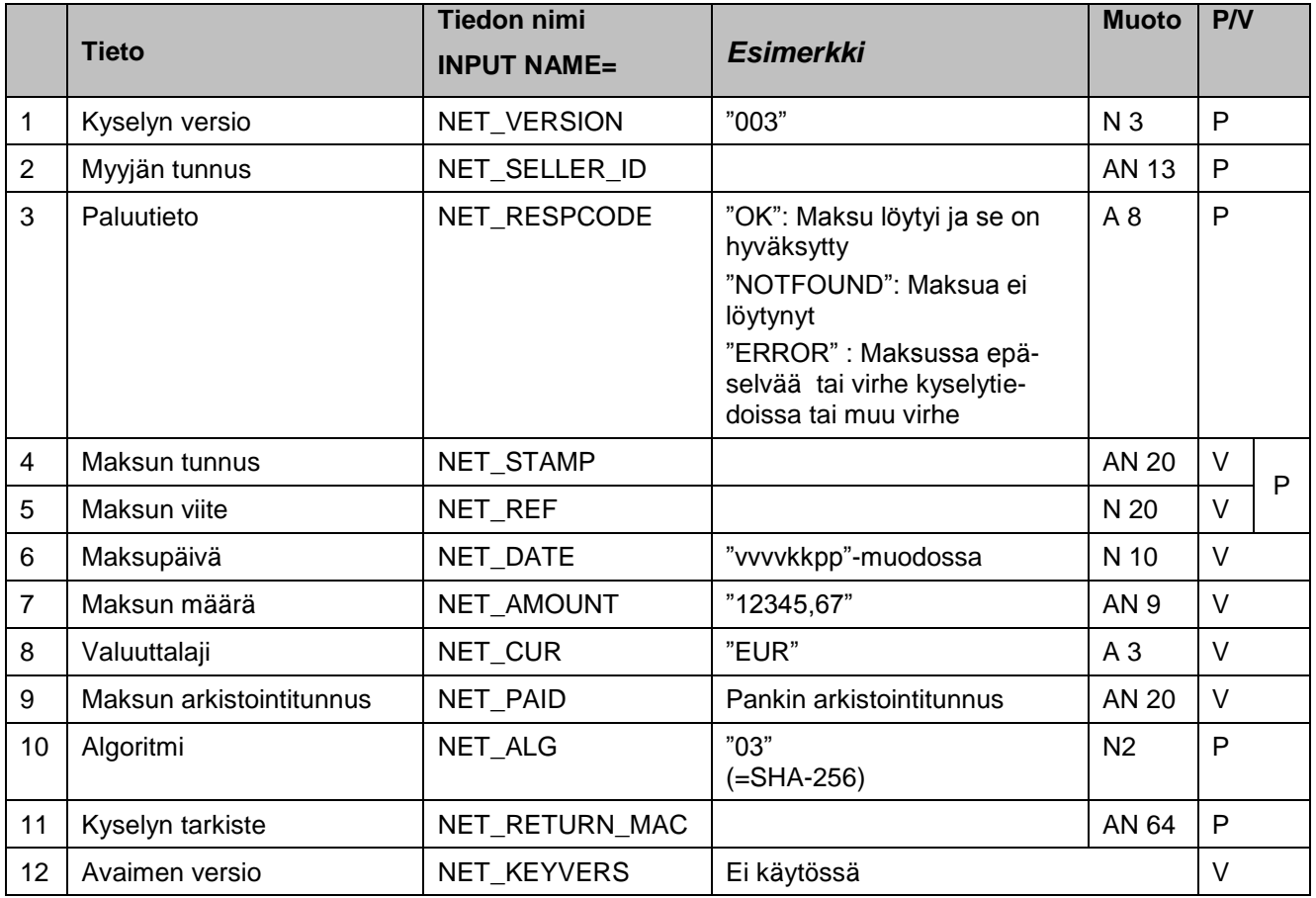

#### **6.5 Verkkomaksun kyselyn vastaus**

Vastauksen tarkiste lasketaan SHA256-algoritmilla siten, että ensin muodostetaan merkkijono seuraavista tietokentistä tässä järjestyksessä:

NET\_VERSION& NET\_SELLER\_ID& NET\_RESPCODE& NET\_STAMP& NET\_REF& NET\_DATE& NET\_AMOUNT& NET\_CUR& NET\_PAID& NET\_ALG& Turvatarkiste&

Saadusta merkkijonosta lasketaan SHA256-algoritmilla hash-arvo, joka muutetaan heksadesimaaliseen, 64-merkkiä pitkään esitysmuotoon, jossa käytetään isoja kirjaimia.

Valinnaiset kentät otetaan mukaan vain, jos ne ovat läsnä.

Esimerkiksi merkkijonosta

*003&0000010014001&NOTFOUND&122323&12344&03&111111111111111111111111111111111111 1111111111111111111111111111&* saadaan laskennan tulokseksi

*FD912E6BCE90B18FA014B2AF8B93990AFB249E217FEF1D4E1F921A3F23AEBDDC*

## **7 Verkkomaksun palautus**

Verkkomaksun palautuksen avulla myyjä voi palauttaa Handelsbankenin verkkomaksulla tehdyn maksun maksajalle joko kokonaan tai osittain.

Palautettavan määrän ei tarvitse olla alkuperäisen maksun suuruinen, mutta se ei voi olla alkuperäistä maksua suurempi. Yhteen maksuun ei voi liittyä useita palautuksia.

Verkkomaksun palautusta ei voi testata testitunnuksella (NET\_SELLER\_ID = 0000000000).

#### **7.1 Sopimus palautuksesta**

Myyjä sopii verkkomaksun palautuksesta verkkomaksusopimuksella.

#### **7.2 Palautuksen verkko-osoite**

Verkkomaksun palautuksen verkko-osoite on:

#### **https://verkkomaksu.handelsbanken.fi/vm/palautus.html**

Vanha osoite toimii vuoden 2014 loppuun asti (https://verkkomaksu.inetpankki.samlink.fi/vm/SHBpalautus.html).

#### **7.3 Verkkomaksun palautuspyyntö**

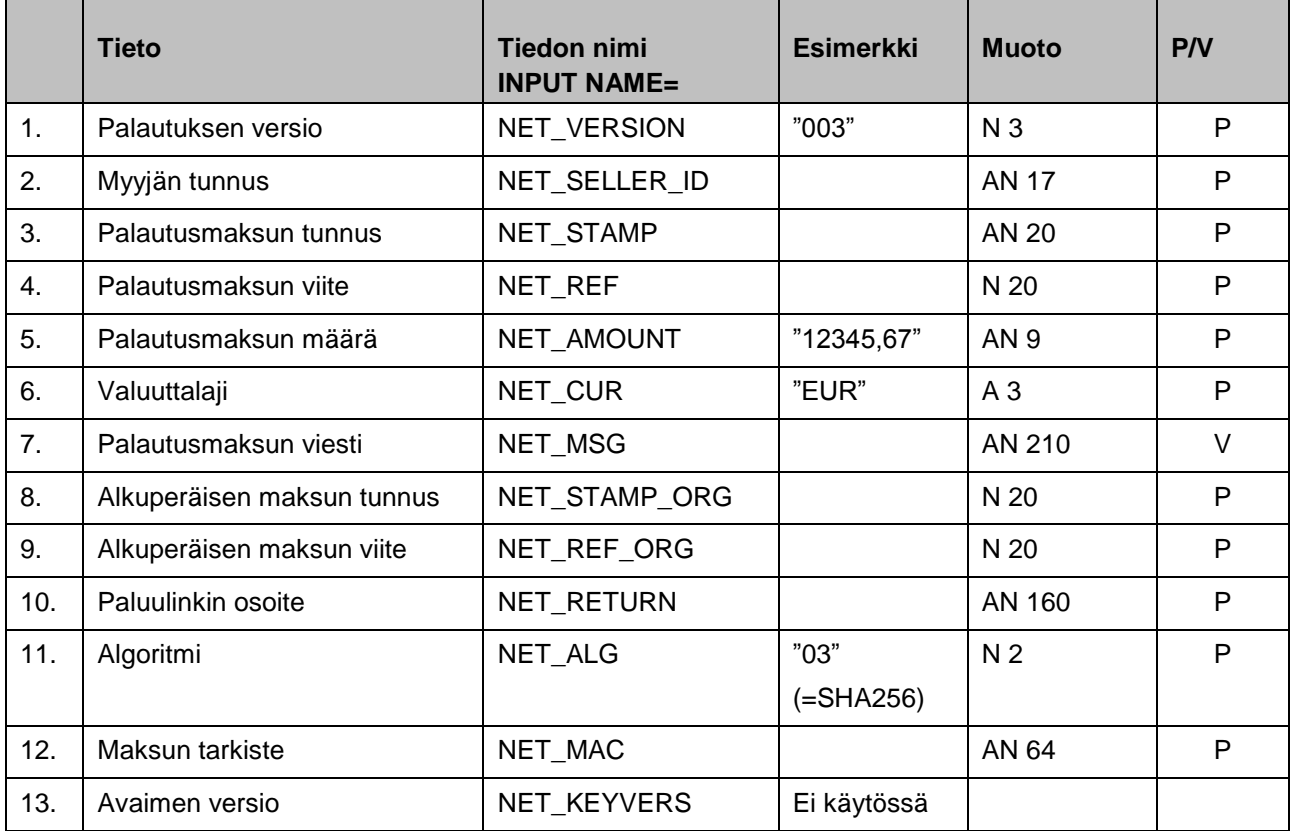

Tarkiste lasketaan SHA256-algoritmilla siten, että ensin muodostetaan merkkijono laskennassa mukana olevista tietokentistä seuraavassa järjestyksessä:

NET\_VERSION& NET\_SELLER\_ID& NET\_STAMP& NET\_REF& NET\_AMOUNT& NET\_CUR& NET STAMP ORG& NET\_REF\_ORG& NET\_RETURN& NET\_ALG& Turvatarkiste&

Turvatarkiste on 64 merkkiä pitkä. Merkkijonossa ei saa olla tyhjiä merkkejä. &-merkit ovat mukana laskennassa. Saadusta merkkijonosta lasketaan SHA256-algoritmillä hash-arvo, joka muutetaan heksadesimaaliseen, 64-merkkiä pitkään esitysmuotoon, jossa käytetään isoja kirjaimia.

Esimerkiksi merkkijonosta

*003&0000010014001&12312312&12344&1,20&EUR&12312312&12344&http://auto/kauppa/palautus? ACTION=paluu&03&1111111111111111111111111111111111111111111111111111111111111111&* saadaan laskennan tulokseksi *6466FB6144718D253A8998C5BBCDA28A1B3360FF9A04AEE34DCEDAE7D980D451*.

Palautuksen tunnus (NET\_STAMP) yksilöi palautustapahtuman ja tunnuksen on oltava eri kuin alkuperäisen maksun tunnus (NET\_STAMP\_ORG). Palautuksen viitteenä (NET\_REF) ei suositella käytettäväksi alkuperäisen maksun viitettä (NET\_REF\_ORG).

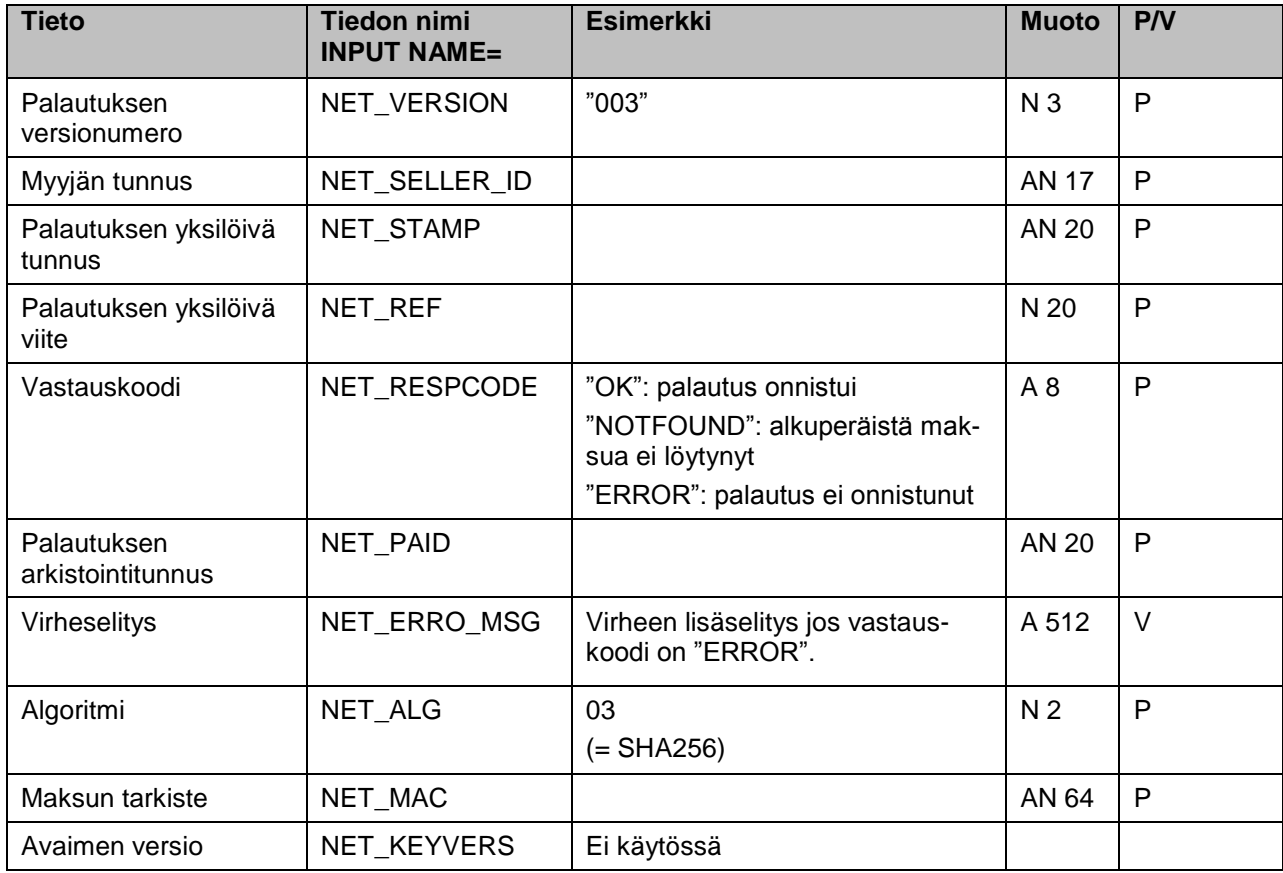

#### **7.4 Verkkomaksun palautuksen vastaus**

Palautuksen vastaussanoman MAC–tarkisteen laskennassa käytettävät tietokentät

NET\_VERSION& NET\_SELLER\_ID& NET\_STAMP& NET\_REF& NET\_PAID& NET\_ALG& Turvatarkiste&

# **8 Testaus**

Myyjä voi testata verkkomaksua käyttämällä testitunnuksia ennen varsinaista käyttöönottoa. Testattaessa on oltava mukana tietokentät NET\_RETURN, NET\_CANCEL ja NET\_REJECT.

Testauksessa käytetään samaa verkko-osoitetta kuin tuotannossa.

Jos maksaja peruuttaa maksun suorittamisen, linkkitieto välitetään NET\_CANCEL – tietokentän mukaisena, tai, jos maksu hylätään, NET\_REJECT –tietokentän mukaisena.

Myyjän tunnukset testauksessa:

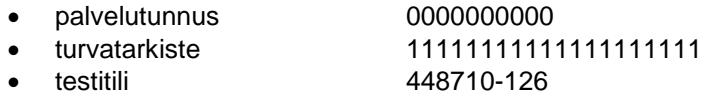

Testimyyjälle voi maksaa ainoastaan testiostaja eikä maksua suoriteta. Testiostajan tilit ovat 401910-111012 ja 401910-111004. Testikäyttäjälle näytetään virheelliset kentät sellaisenaan, tuotannossa tapahtuvia virhetilanteita varten on omat sivunsa.

# **9 Käyttöönotto**

Palvelu on käytettävissä sopimukseen merkittynä käyttöönottopäivänä.

# **10 Asiakaspalvelu**

Konttorimme ja asiakaspalvelumme auttavat kaikissa palveluun liittyvissä kysymyksissä.

Asiakaspalvelun numero: 010 44 42545 (pankkipäivinä kello 8.00 - 17.00)

Sähköposti: finhelp@handelsbanken.fi